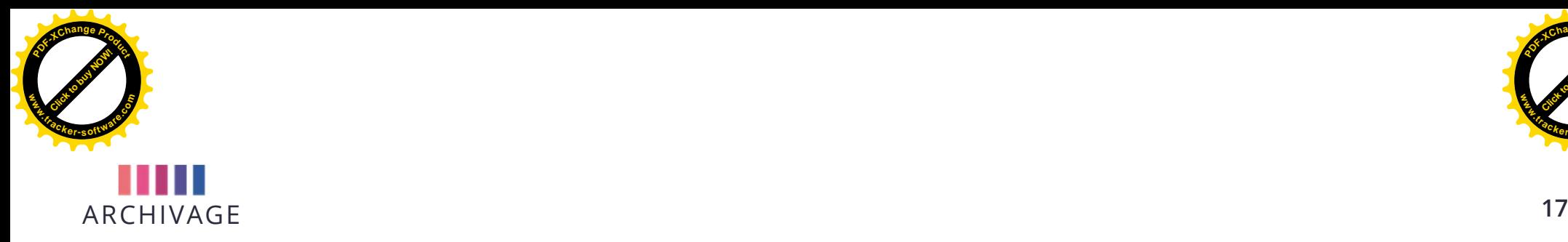

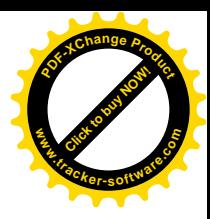

## NOMMER LES FICHIERS :

- Utilisez des termes explicites ;
- **Nom succinct et précis ;**
- Ne pas dépasser 31 caractères, extension comprise ;

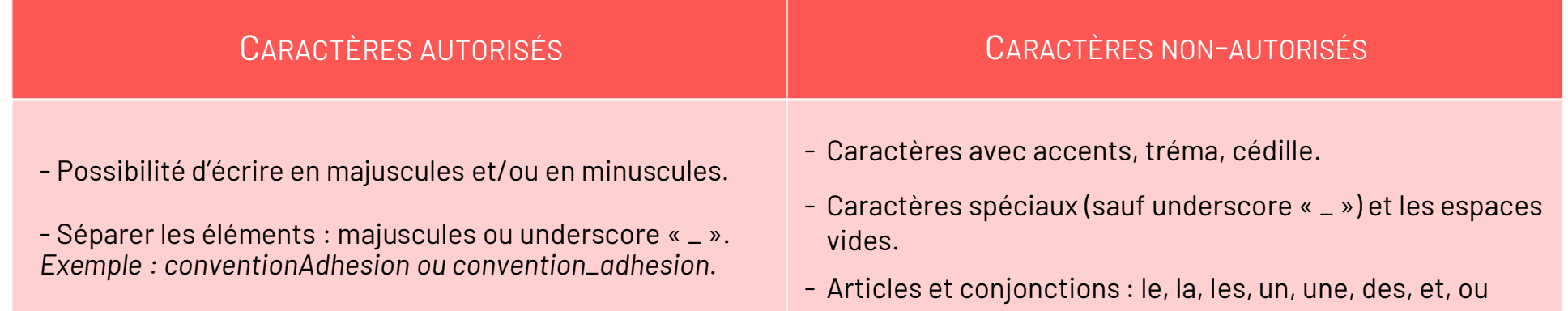

- Les fichiers doivent être nommés de la même manière ;
- Pas de dénominations vagues : « divers », « autres », « à classer », « à archiver » ;
- Eviter les noms de personne.

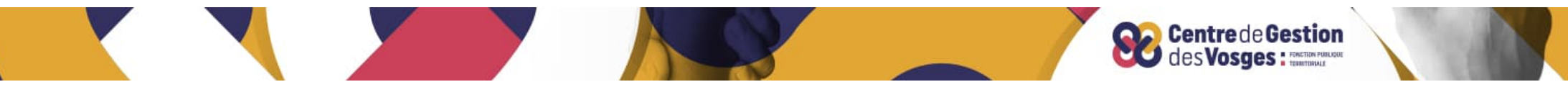

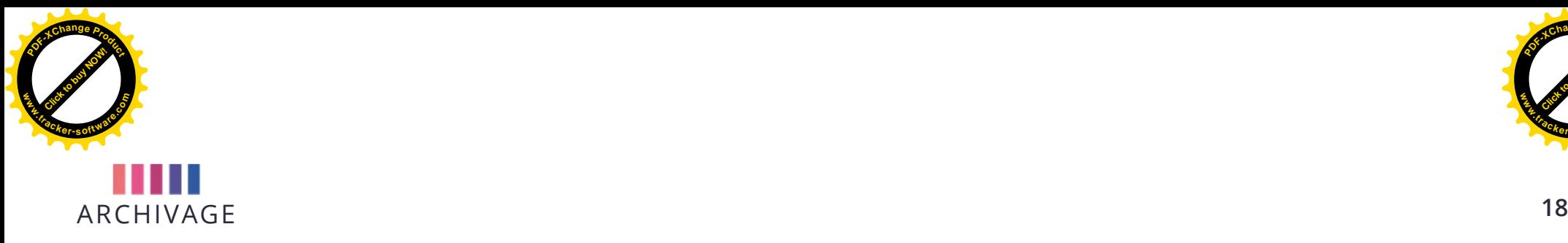

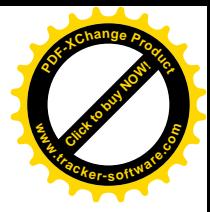

FORMATS FORMATS EXEMPLES *20141219\_ConseilAdministration\_CR\_V1.pdf 20141219\_serviceArchivage\_F.pdf* **Date\_sujet\_type\_version.extension du fichier** *20141219\_F\_serviceArchivage.pdf 20141219\_DGD\_travauxCDG\_V1.pdf 20150310\_BP\_preparation\_V0.xls 20150307\_fiche\_procedure\_gestionCourriels\_V2.pdf* **Date\_type\_sujet\_version.extension du fichier**

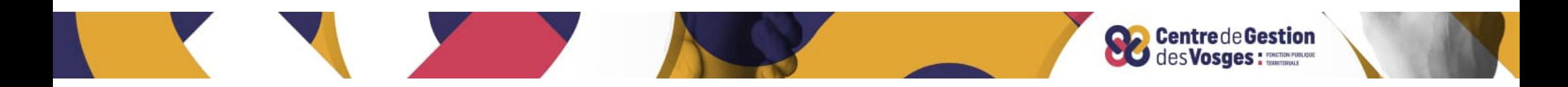